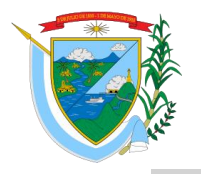

Nit. 891.900.940-3

### **DISPOSITIVOS / PERIFÉRICOS**

#### **Situación:**

Raquel va a cumplir años y su papá quiere comprarle una computadora pero desconoce los dispositivos periféricos que existen. Raquel quiere entregarle una relación de los dispositivos que le pudieran servir para tener un equipo completo.

#### **Instrucciones:**

Ayuda a Raquel a identificar el nombre del dispositivo e indica con una E si es de entrada, con una S si es de salida, con E/S si es de entrada/salida o con una A si es de almacenamiento.

 Escribe el nombre y la clasificación de cada dispositivo en los espacios indicados y también en tu cuaderno.

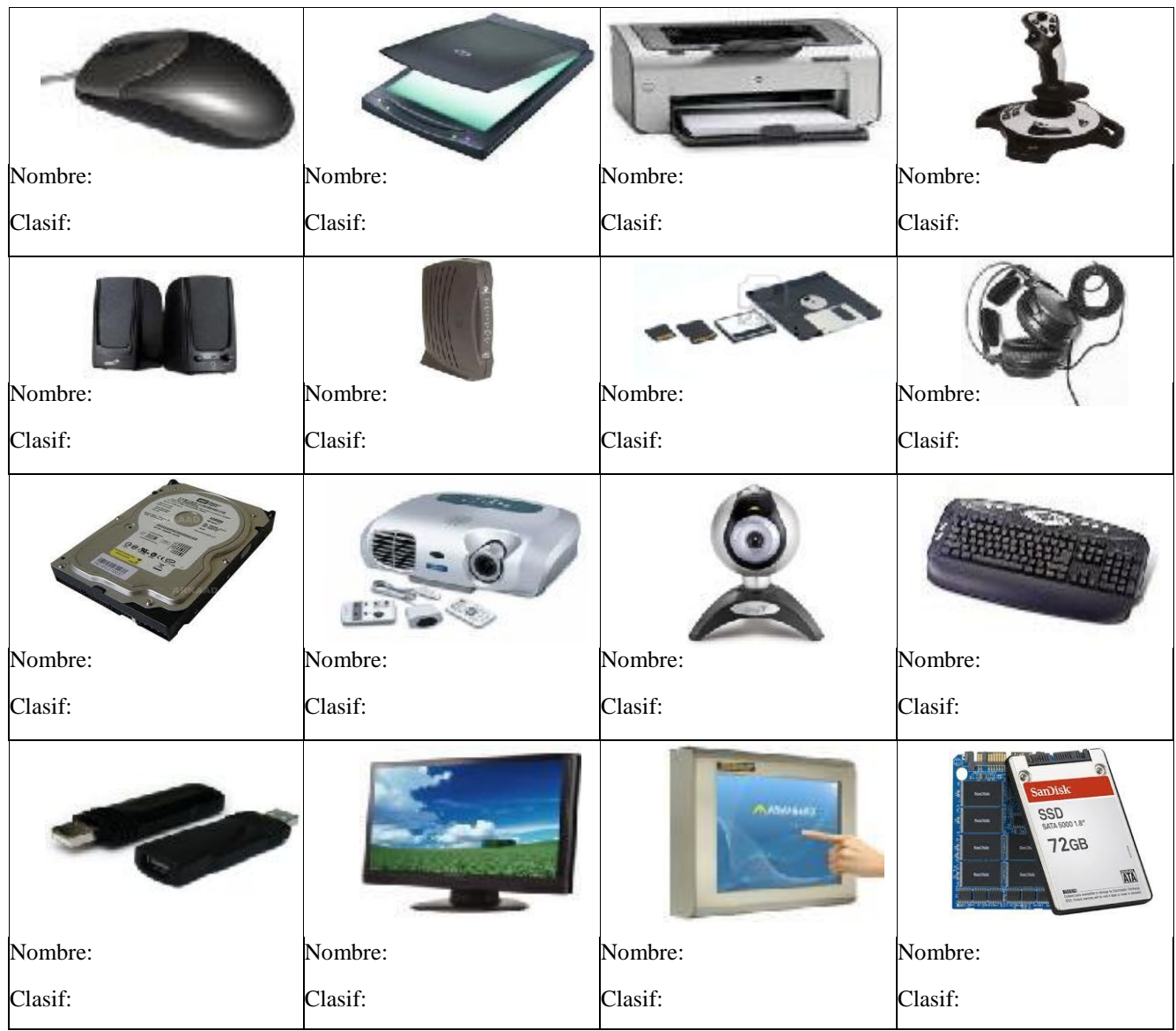

**Institución Educativa**

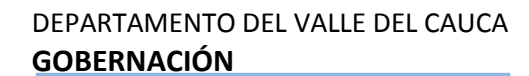

Secretaría de Educación

**ELEÁZAR LIBREROS SALAMANCA**

Nit. 891.900.940-3

# **HERRAMIENTAS ADMINISTRATIVAS, DE PROTECCIÓN Y DE CONSULTA**

## **Instrucciones:**

Ayuda a Javier a llenar la siguiente tabla descriptiva en donde dibujes el icono del software, su función y escribe el nombre de tres programas de este tipo:

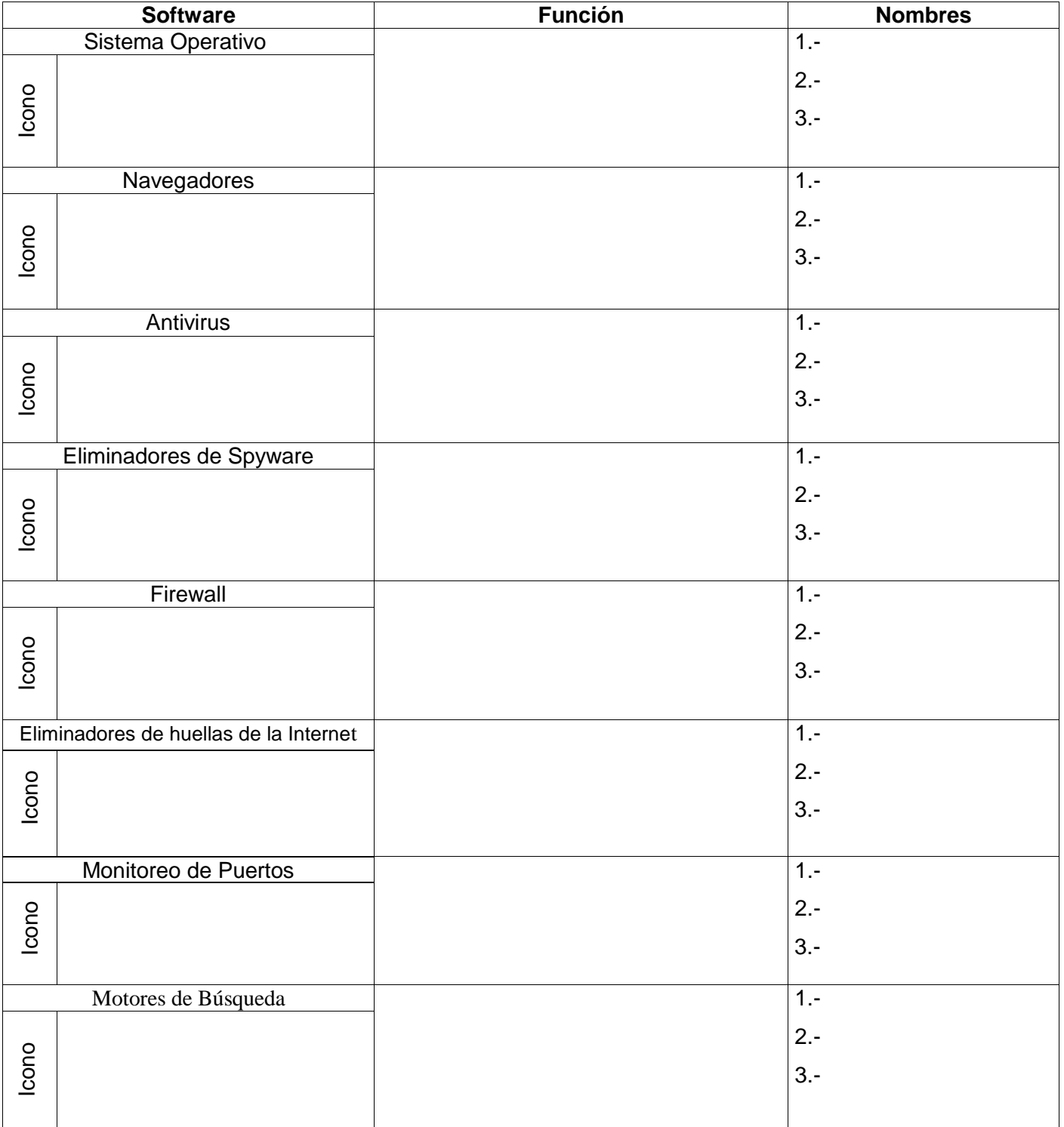

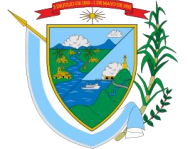